## **Changing the database mode**

Databases can be set to run in one of two modes, read only - where no updates are permitted, and read/write - where both reading and writing of data is permitted. By default, Firebird creates read/write databases and as such, all read/write databases must be placed on a file system which allows writing to take place.

Should you wish to put a Firebird database on a CD, for example, you wouldn't be able to do so. After a new database has been populated with data it can be changed to read only mode, and then used on a CD (or other read only file systems) with no problems.

Note: Firebird uses SQL internally to maintain its internal structures with details about transactions, for example, and this is the reason that a database must be placed on a read/write file system regardless of whether only **SELECT** statements are run or not.

Note: Only databases in [dialect 3](http://ibexpert.com/docu/doku.php?id=01-documentation:01-09-sql-language-references:language-reference:sql-dialect) can be changed to read-only mode.

The command to set the required mode for a database is:

```
gfix -mo[de] MODE database_name
```
The command takes two parameters, the MODE which must be one of the following:

- read only the database cannot be written to.
- read write the database can be written to.

The meaning of the two modes should be quite meaningful.

The second parameter is a database name to apply the mode change to.

The following example shows how to put a database into read-only mode, and then change it back again. The example also shows what happens when you try to update the database while running in read only mode.

linux> gfix -mode read\_only my\_employee linux> isql my\_employee Database: my\_employee SQL> create table test(stuff integer); Statement failed, SQLCODE = -902 Dynamic SQL Error -attempted update on read-only database SQL> quit; linux> gfix -mode read\_write my\_employee linux> isql my\_employee Database: my\_employee

```
update:
2023/08/06
22:12
                                                       ode http://ibexpert.com/docu/doku.php?id=01-documentation:01-10-firebird
SQL> create table test(stuff integer);
SQL> show table test;
STUFF INTEGER Nullable
SOL> quit:
```
Last

If there are any connections to the database in read/write mode when you attempt to convert the database to read only, the attempt will fail as shown below with Firebird 1.5:

```
linux> qfix -mode read only my employee
lock time-out on wait transaction
-lock time-out on wait transaction
-object my employee is in use
linux> echo $?
\Theta
```
Warning: As with many failures of gfix, the response code returned to the operating system is zero.

Under Firebird 2, the error message is more self explanatory:

```
linux> gfix -mode read_only my_employee
lock time-out on wait transaction
-object /opt/firebird/databases/my_employee.fdb is in use
linux> echo $?
0
```
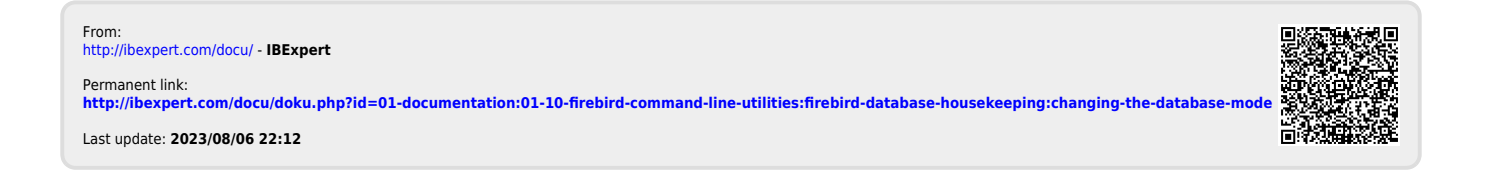